# **PROTOCOLLO DI CAMPIONAMENTO E ANALISI DELLE DIATOMEE BENTONICHE DEI CORSI D'ACQUA**

La realizzazione dei metodi per il campionamento e l'analisi degli elementi biologici di qualità delle acque dolci superficiali è stata coordinata dall'Agenzia per la Protezione dell'Ambiente e per i servizi Tecnici (APAT) in stretta collaborazione con il Ministero dell'Ambiente e della Tutela del Territorio e del Mare (MATTM).

L'elaborazione dei diversi protocolli è frutto della collaborazione di gruppi di lavoro, specifici per ogni elemento biologico. Si ringraziano vivamente i singoli esperti e i diversi Organismi ed Istituzioni che hanno collaborato per la realizzazione di questi metodi. L'impostazione, il coordinamento e la stesura finale dei diversi protocolli sono stati curati dal Servizio Metrologia Ambientale del Dipartimento Stato dell'Ambiente e Metrologia Ambientale in collaborazione con il Dipartimento Acque dell'APAT.

#### **Componenti del Gruppo di lavoro:**

## **MATTM - Ministero dell'Ambiente e della Tutela del Territorio e del Mare**

Sollazzo Caterina Aste Fiorella Scanu Gabriela

#### **APAT – Agenzia per la protezione dell'Ambiente e per i servizi Tecnici**

Belli Maria Balzamo Stefania Bernabei Serena Cadoni Fabio Martone Cristina

#### **ISS – Istituto Superiore di Sanità, Dip. Ambiente e connessa prevenzione primaria**

Mancini Laura Puccinelli Camilla Valentina Della Bella

#### **ARPA Piemonte**

Griselli Bona Piera Fogliati Pier Luigi

**Univ. di Torino – Dip. Di Biologia Animale e dell'Uomo**  Bona Francesca

# **ARPA Toscana**

Cavalieri Susanna

## **Istituto Agrario di San Michele all'Adige** - Fondazione Edmund Mach

**(IASMA)**

Beltrami Maria Elena Cappelletti Cristina Ciutti Francesca

#### **Univ. degli Studi di Camerino – Dip. Scienze Ambientali**

Dell'Uomo Antonio Torrisi Maria Cristina

#### **APPA Trento** Monauni Catia

Pozzi Sabrina

#### **Il documento è stato redatto da:**

Beltrami Maria Elena, Bernabei Serena, Bona Francesca, Cappelletti Cristina, Ciutti Francesca, Della Bella Valentina, Dell'Uomo Antonio, Fogliati Pier Luigi, Griselli Bona Piera, Mancini Laura, Martone Cristina, Monauni Catia, Pozzi Sabrina, Puccinelli Camilla.

# **INDICE**

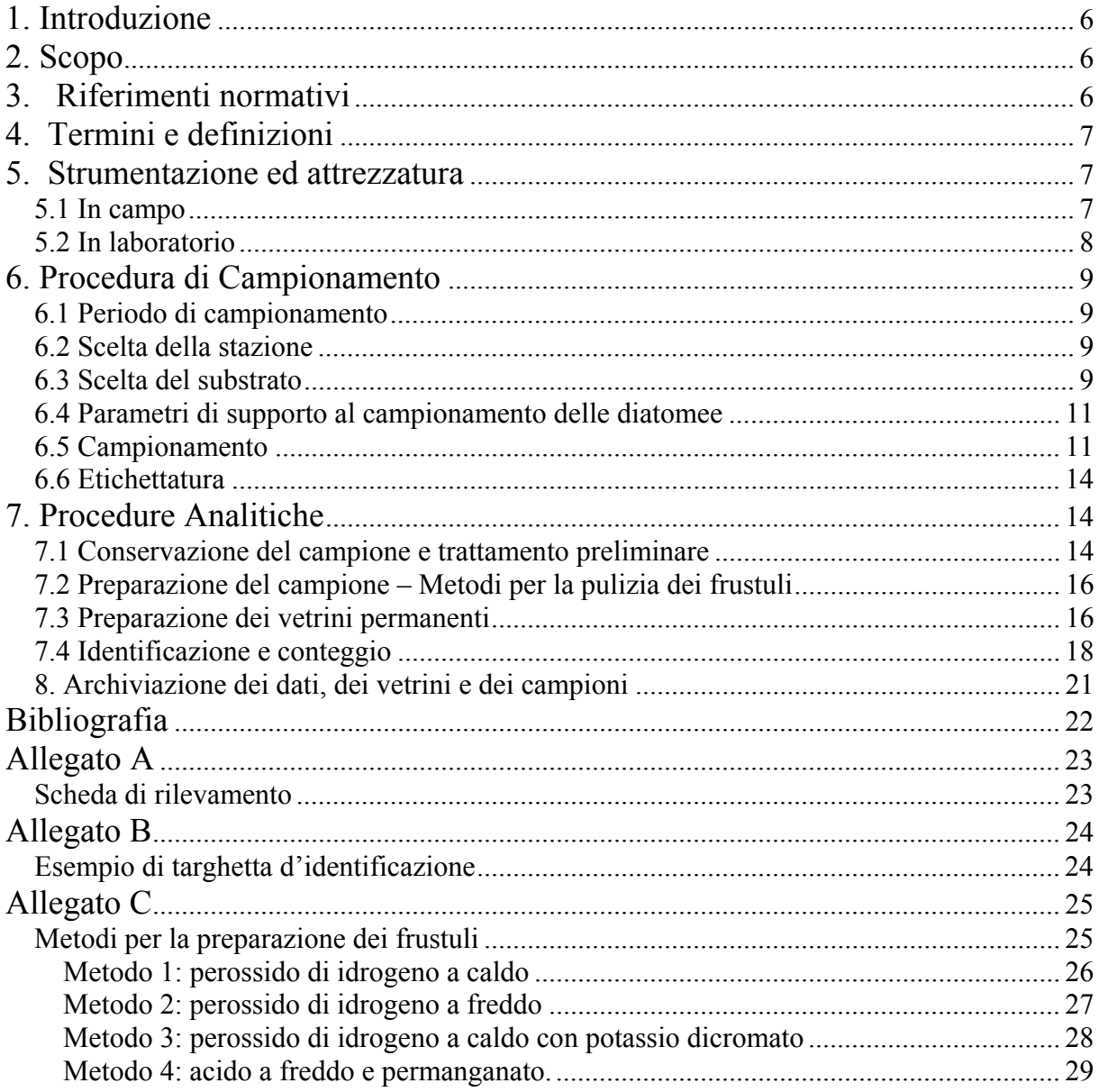

# **1. Introduzione**

I corsi d'acqua sono popolati da alghe appartenenti a diverse classi; tra tutte le più idonee al monitoraggio delle acque correnti sono le diatomee perché presenti con un'elevata diversità in tutti i fiumi e molto sensibili alle alterazioni ambientali. Inoltre queste alghe sono molto ben conosciute da un punto di vista sistematico ed ecologico.

Le diatomee bentoniche vengono suddivise a seconda del substrato che colonizzano in:

- epilitiche (su substrati duri naturali o artificiali quali ciottoli, sassi o pilastri);
- epifitiche (su macrofite, muschi, altre alghe);
- epipeliche (su detrito più fine quale limo o argilla),
- epipsammiche (su sabbia);
- epizoiche (su animali, es. copepodi).

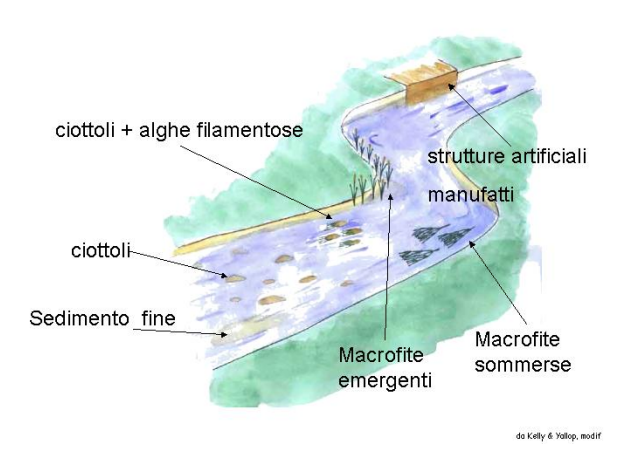

# **2. Scopo**

Questo protocollo stabilisce un metodo per il campionamento, la determinazione ed il conteggio delle diatomee bentoniche come strumento per la valutazione della qualità dei corsi d'acqua.

# **3. Riferimenti normativi**

- UNI EN 13946:2005 : Qualità dell'acqua Norma guida per il campionamento di routine ed il pretrattamento di diatomee bentoniche da fiumi.
- UNI EN 14407:2004: Qualità dell'acqua Linea guida per l'identificazione, il conteggio e la classificazione di campioni di diatomee bentoniche da acque correnti.
- European Union, 2000. Directive 2000/60/EC of the European Parliament and of the Council of 23 October 2000 establishing a framework for Community action in the field of water policy. Official Journal of the European Communities L 327,  $22.12.2000$ ,  $1 - 72$ .

# **4. Termini e definizioni**

*stato ecologico:* espressione della qualità della struttura e del funzionamento degli ecosistemi acquatici associati alle acque superficiali;

*diatomee bentoniche:* diatomee che vivono su substrati, invece che nella colonna d'acqua;

*substrato artificiale:* substrato introdotto nel fiume dall'operatore specificatamente per permettere la colonizzazione delle diatomee;

- *ciottolo:* substrato minerale con un diametro compreso tra 64 e 256 mm;
- *substrato:* materiale naturale o non-naturale su cui vengono campionate le diatomee;
- *frustulo:* parete cellulare delle diatomee, composta da silice e costituita da due valve legate da due o più legamenti;

*valva*: componente strutturale del frustulo delle diatomee

## **5. Strumentazione ed attrezzatura**

#### **5.1 In campo**

- Dispositivi di protezione individuale  $<sup>1</sup>$ </sup>
- stivali;
- spazzolino con setole dure (o strumento simile per raggiungere anfratti e piccole cavità) o coltellino;
- contenitore in plastica da circa 50 ml per campione;
- contenitore in plastica da 1 l circa, con apertura larga, o sacchetti di plastica (dimensioni 30x40cm circa) (per campionamento su macrofite);
- retino a maglia fine con manico (per superfici verticali);
- forbice (per steli macrofite sommerse);
- pipetta tipo pasteur (per sedimento);
- vaschetta in plastica;
- pennello (nei tratti a valle serve per asportare il limo se presente);

<sup>&</sup>lt;sup>1</sup> Il campionamento e l'analisi in campo possono comportare dei rischi per gli operatori. Per tali motivi gli operatori che utilizzeranno questi protocolli dovranno essere formati per le attività di campionamento. Questo protocollo non ha lo scopo di definire i problemi sulla sicurezza associati al suo uso. È responsabilità degli Organi preposti all'utilizzo di definire i dispositivi più opportuni di protezione individuale e di individuare le azioni necessarie ad assicurare la sicurezza degli operatori secondo le disposizioni di legge.

Come testi di riferimento è possibile utilizzare le seguenti pubblicazioni: "APAT. *Progetto Benchmarching. Linee guida per la valutazione del rischio chimico nei laboratori delle Agenzie Ambientali*. Roma, 2006". e "APAT. *Progetto Benchmarching. Linee guida per la valutazione del rischio nelle attività territoriali delle Agenzie Ambientali*. Roma, 2006."

- pennarello indelebile;
- acqua distillata;
- borsa frigo per campioni.

### **5.2 In laboratorio**

#### Preparazione e conservazione dei campioni

- cappa chimica;
- centrifuga;
- pipette;
- pinzette;
- microscopio ottico;
- vetrini portaoggetti;
- vetrini coprioggetto;
- reagenti 2 (vd Allegato C).

### Materiali aggiuntivi per la pulizia dei frustuli

- piastra riscaldante, bagno a sabbia o sistema bagnomaria;
- beakers o provettoni resistenti alle alte temperature e alle sostanze ossidanti e acide (pyrex);
- vetreria tarata per la misura di 20 ml di agenti ossidanti;
- pipette Pasteur;
- tubi da centrifuga (opzionale); tali tubi devono essere resistenti all'attacco di agenti ossidanti o acidi utilizzati per la pulizia delle diatomee;
- reagenti (vd. Allegato C).

#### Materiali aggiuntivi per la preparazione dei vetrini permanenti

- provette;
- vetrini coprioggetto (preferibilmente circolari);
- resina per il montaggio con indice di rifrazione >1,6 (es. Naphrax, Hydrax).

#### Identificazione e conteggio

- microscopio ottico, con carrello mobile e obiettivo ad alto ingrandimento per immersione ad olio (es. 100 x). Viene raccomandato l'utilizzo del contrasto di fase o contrasto interferenziale (Nomarski). Il microscopio dovrebbe avere attrezzi per le misure (es. oculare graduato) con risoluzione di almeno 1 μm. Il reticolo dell'oculare deve venir regolato mediante vetrino con micrometro;
- guide di identificazione e iconografie adatte all'habitat considerato;
- olio ad immersione e dispenser;
- fazzolettini per pulire l'obiettivo;
- dispositivi per registrare i dati durante la raccolta. Può essere utile un modulo con la lista dei taxa e spazi a fianco per annotare le abbondanze;

<sup>&</sup>lt;sup>2</sup> Data la tossicità della formalina, tutte le operazioni che ne prevedono l'uso, dalla preparazione della formalina tamponata al riempimento dei barattoli contenenti i campioni, devono avvenire in laboratorio sotto cappa e sono, comunque, sottoposte a misure di sicurezza stringenti. I contenitori utilizzati, l'acqua di lavaggio ed i preparati, devono essere opportunamente smaltiti.

- sistema di archiviazione immagini: attrezzature per la fotomicroscopia o video cattura utili per la documentazione delle specie di difficile identificazione (facoltativo). A questo scopo può essere comunque utile annotare le coordinate mediante l'utilizzo della scala di Venier.

# **6. Procedura di Campionamento**

#### **6.1 Periodo di campionamento**

Le Diatomee sono ubiquitarie e presenti tutto l'anno, si possono quindi campionare in tutte le stagioni. La maggiore diversità di specie si riscontra nei periodi maggio-giugno e settembreottobre, periodi con alta intensità luminosa e temperatura mite.

Va evitato il campionamento nei periodi successivi alle piene; dopo fenomeni di piena si consiglia di attendere almeno 4 settimane per consentire la completa ricolonizzazione dei substrati.

Periodo più adatto:

 zona alpina - il protocollo tedesco indica l'estate (la morbida primaverile è difficile da campionare), sono però da evitare i mesi tardo primaverili- e di inizio estate nei corsi d'acqua di origine glaciale perché l'elevata concentrazione di solidi sospesi può alterare fortemente la comunità diatomica;

 zona mediterranea – si consiglia di effettuare il campionamento nel periodo più adatto dal punto di vista biologico.

#### **6.2 Scelta della stazione**

Deve essere selezionato un tratto di fiume che presenti habitat e substrati di campionamento idonei, in particolare raschi. La lunghezza deve essere di almeno 10 m; maggiori estensioni possono andare bene, a seconda dell'uniformità fisica del corso d'acqua e della disponibilità di substrati. L'estensione dovrà comunque superare o essere almeno pari alla larghezza dell'alveo bagnato.

#### **6.3 Scelta del substrato**

All'avvio di un programma di monitoraggio, è importante definire inizialmente il tipo di substrato che si intende campionare.

La scelta del substrato deve comunque dare la preferenza ai substrati naturali mobili, ossia ai ciottoli (dimensioni da 64 mm a 256 mm) ed ai massi (diametro > 256 mm), per la raccolta delle diatomee epilitiche. I ciottoli sono preferibili perché le loro dimensioni consentono da un lato un agevole prelievo e dall'altro sono abbastanza stabili da permettere l'insediamento di una comunità di diatomee rappresentativa.

In mancanza di tale tipologia di substrato si può scegliere fra i seguenti, disposti secondo l'ordine di preferenza (Fig.2):

- superfici artificiali *in situ* (manufatti);
- vegetazione acquatica: macrofite emergenti o sommerse;
- substrati artificiali.

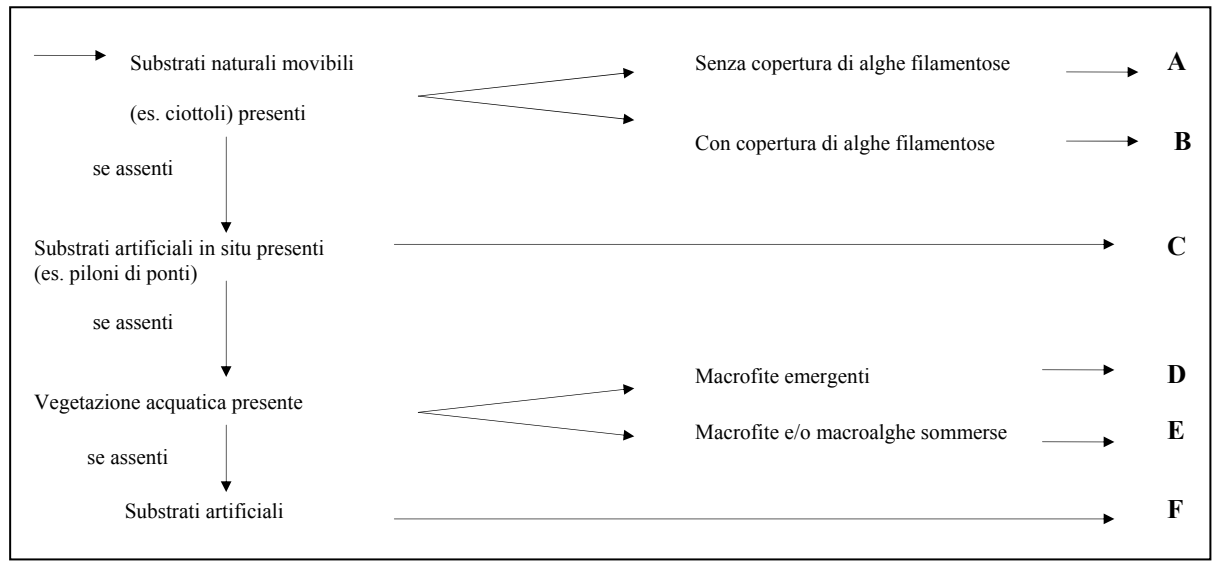

**Fig. 2 – Schema relativo alla scelta del substrato da campionare** 

In riferimento alla scelta dei microhabitat nella stazione, occorre tenere presente che:

- devono essere evitate zone del corso d'acqua con elevato grado di ombreggiamento;
- nel caso di corsi d'acqua profondi, si deve campionare la zona eufotica;
- per la scelta del substrato da campionare nei fiumi profondi non guadabili si deve comunque dare la preferenza ai substrati naturali mobili, ma in mancanza di tale tipologia si può scegliere fra gli altri substrati elencati rispettando sempre l'ordine di preferenza illustrato in Fig. 2. In caso di assenza dei substrati preferenziali sarà necessario posizionare nella zona eufotica del corso d'acqua dei substrati artificiali;
- occorre evitare zone di corrente lenta (con velocità < 20 cm/s), poiché in questo caso le diatomee risultano poco adese al substrato e si possono formare depositi di fango e detrito.

In generale devono essere campionati substrati stabilmente colonizzati e sempre sommersi.

*Particolare attenzione va dedicata ad evitare la contaminazione del campione che si sta per raccogliere con diatomee di altre stazioni o con diatomee non rappresentative della stazione: A tal fine si suggerisce:*

*- di campionare procedendo lungo il corso d'acqua da valle a monte;* 

*- di utilizzare uno spazzolino nuovo per ogni stazione da campionare;* 

*- di utilizzare acqua distillata nella vaschetta ove risciacquare lo spazzolino o la lama, al fine di evitare la contaminazione del campione, in particolare nei corsi d'acqua più lenti, con diatomee planctoniche;* 

*- di sciacquare accuratamente il materiale utilizzato (lama del coltello, vaschetta) con l'acqua del corso d'acqua all'inizio ed al termine di ogni operazione di campionamento;* 

*Il campionamento può essere diverso a seconda degli obiettivi della ricerca. Per studi finalizzati alla caratterizzazione delle comunità diatomiche di un corpo d'acqua è consigliabile effettuare il prelievo su tutti i substrati, cercando, quando possibile, di considerare lo stesso substrato per tutti i siti inclusi nella campagna di campionamento. Studi quantitativi richiedono il campionamento di superfici note (in letteratura è possibile trovare diverse metodiche che prevedono l'utilizzo sia di substrati artificiali sia naturali), nonché l'introduzione di particolari accorgimenti nella fase di preparazione dei vetrini e di conta delle valve.* 

### **6.4 Parametri di supporto al campionamento delle diatomee**

Ai fini di una caratterizzazione di maggior dettaglio della stazione, devono essere rilevati ed annotati sulla scheda di rilevamento e registrazione i valori relativi ad alcuni parametri fortemente condizionanti la distribuzione e la composizione delle comunità diatomiche (tab. 1).

| Parametri idromorfologici                                                                  | Parametri fisico-chimici            | Tipologia di<br>substrato<br>campionato          |
|--------------------------------------------------------------------------------------------|-------------------------------------|--------------------------------------------------|
| Substrato: granulometria<br>$\frac{6}{6}$ Roccia – Massi – Ciottoli –                      | <b>Temperatura</b>                  | Ciottoli o massi, con/senza<br>alghe filamentose |
| Ghiaia - Sabbia - Limo)                                                                    |                                     |                                                  |
| <b>Corrente:</b> Impercettibile o<br>molto lenta - lenta-media e<br>laminare - media e con | Conducibilità                       | Substrati artificiali<br>(tipologia)             |
| limitata turbolenza-elevata e<br>quasi laminare - elevata e<br>turbolenta - molto elevata  | pH                                  | Macrofite emergenti<br>(tipologia)               |
| Torbidità: determinazione<br>(chiara-<br>qualitativa<br>leggermente torbida – torbida      | Ossigeno disciolto                  | Macrofite e/o macroalghe<br>sommerse (tipologia) |
| - opaca)                                                                                   | (facoltativo):<br><b>Nutrienti</b>  | % copertura alghe                                |
|                                                                                            | Nitrati, ammonio, fosfati           | filamentose                                      |
|                                                                                            | Parametri fisico - chimici          |                                                  |
|                                                                                            | (facoltativo): solidi sospesi,      |                                                  |
|                                                                                            | Ca <sup>+</sup> , Cloruri, BOD, COD |                                                  |

**Tab.1 - Parametri di supporto** 

#### **6.5 Campionamento**

A. Campionamento di superfici mobili dure naturali senza alghe filamentose

1. raccogliere, nel filone centrale della corrente, almeno 5 ciottoli in vari punti della stazione. Se i ciottoli non fossero disponibili, raccogliere 5 piccoli massi o 10 piccoli ciottoli; al termine della raccolta, la superficie totale campionata deve essere di almeno  $100 \text{ cm}^2$ ;

- 2. sciacquare delicatamente i ciottoli con l'acqua del fiume, al fine di eliminare eventuale materiale inorganico depositato su essi;
- 3. grattare con uno spazzolino da denti o con la lama di un coltello la superficie dei ciottoli e risciacquare lo spazzolino o la lama in una vaschetta in cui sia stata posta una minima quantità di acqua;
- 4. trasferire il campione un contenitore ermetico; in alternativa è possibile sciacquare lo spazzolino o la lama direttamente nel contenitore (Fig. 3a e 3b).
- B. Campionamento di superfici mobili dure naturali con alghe filamentose

Se più del 75% dei substrati fossero coperti da alghe filamentose, tali substrati andrebbero campionati di preferenza dopo aver rimosso i filamenti (Fig. 4), quindi procedere come sopra.

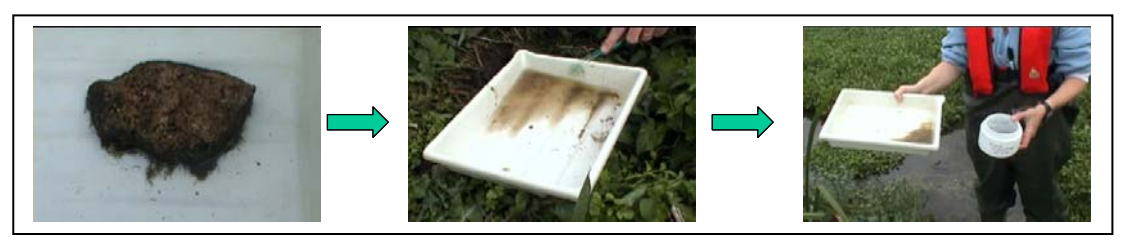

**Fig. 3a - Sequenza delle operazioni in caso di campionamento di ciottoli** 

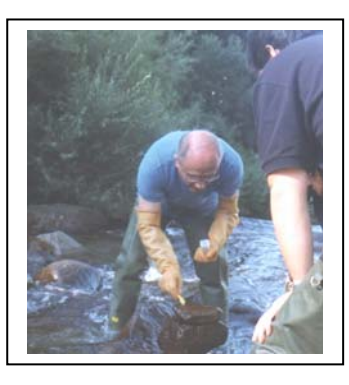

**Fig. 3b - Risciacquo dello spazzolino direttamente nel contenitore** 

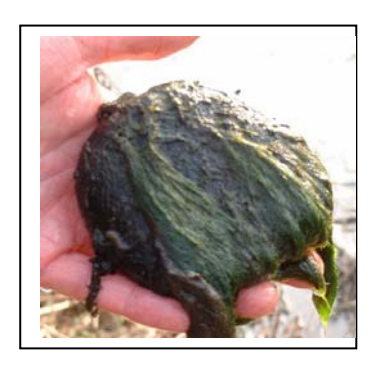

**Fig. 4 - Se il ciottolo è coperto da alghe filamentose, queste vanno rimosse prima di procedere al campionamento delle diatomee** 

- C. Superfici artificiali in situ (manufatti)
	- 1. grattare la superficie colonizzata con una lama affilata inserita all'estremità di un manico come supporto. In alternativa utilizzare campionatori idonei (Fig. 5), costituiti

da un manico e un telaio metallico (apertura circa 8 cm) su cui è fissato un retino con maglie di 100 μm. Alla fine del retino è inserita una bottiglia svitabile per la raccolta ed il recupero delle diatomee campionate;

- 2. campionare area di almeno  $100 \text{ cm}^2$ ;
- 3. rimuovere il film che è rimasto adeso alla lama direttamente nel contenitore per campioni.

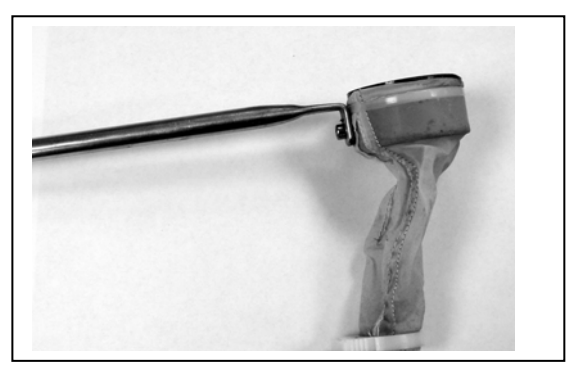

**Fig. 5 - Esempio di campionatore per superfici verticali** 

D. Vegetazione acquatica - Macrofite emergenti

I campioni dovrebbero essere raccolti dalle macrofite emergenti solo se sono parti che rimangono permanentemente sommerse e che non sono contaminate dai sedimenti di fondo.

- 1. tagliare con una forbice o una lama affilata 5-6 steli (parte sommersa);
- 2. mettere gli steli in un contenitore ;
- 3. in laboratorio staccare le diatomee agitando il contenitore o grattando delicatamente gli steli.

*Le operazioni possono essere svolte anche in campo, avendo l'accortezza di utilizzare una minima quantità di acqua* 

Se il film di diatomee fosse particolarmente delicato:

- 1. tagliare gli steli fino al livello dell'acqua,
- 2. posizionare sopra di essi un contenitore rovesciato;
- 3. tagliare gli steli alla base;
- 4. rigirare il contenitore;
- 5. procedere come sopra.

E. Vegetazione acquatica - Macrofite e macroalghe sommerse

- 1. raccogliere 5 piante intere;
- 2. metterle in un sacchetto di plastica per il trasferimento in laboratorio;
- 3. in laboratorio mettere le macrofite in un beaker capiente, aggiungere una piccola quantità di acqua distillata e scuotere, per favorire il distacco delle diatomee;
- 4. rimuovere le macrofite;
- 5. lasciare sedimentare ed eliminare il surnatante.

Per la comparabilità dei dati ottenuti da corpi idrici diversi sarebbe opportuno riferirsi a campioni diatomici prelevati da macrofite della stessa specie o da un gruppo comprendente specie morfologicamente simili.

*Le operazioni possono essere svolte anche in campo; anche in questo caso occorre però ridurre al minimo la quantità di acqua utilizzata per il lavaggio* 

F. Substrati artificiali

È necessario posizionare, nella zona eufotica del corso d'acqua, dei substrati con superficie rugosa quali mattoncini, tegole, corde di nylon (l'uso di substrati lisci quali vetrini portaoggetto è sconsigliato, sebbene vengano spesso usati per studi quantitativi). Tali substrati dovrebbero essere lasciati per un tempo sufficiente a permetterne la colonizzazione da parte delle diatomee. Generalmente un periodo di quattro settimane può essere considerato sufficiente: in casi particolari, quali basse temperature dell'acqua od oligotrofia dell'ambiente da esaminare, si devono lasciare per tempi più lunghi.

I substrati artificiali vengono poi campionati nel modo seguente: per i mattoncini si segue la procedura utilizzata per i substrati duri (A), mentre le corde vengono trattate come le macrofite (D).

È importante, per la comparabilità dei risultati, che i substrati siano sottoposti alle identiche condizioni ambientali, per gli stessi periodi di esposizione.

## **6.6 Etichettatura**

Etichettare il campione con riferimenti circa (vd Allegato B):

- data di campionamento;
- stazione;
- tipologia di substrato campionato.

# **7. Procedure Analitiche**

#### **7.1 Conservazione del campione e trattamento preliminare**

Preparazione dei conservanti:

#### *Etanolo al 70%* (C<sub>2</sub>H<sub>5</sub>OH) (consigliato)

*Lugol*

La soluzione di Lugol si prepara sciogliendo 2g di ioduro di potassio e 1 g di cristalli di iodio in 300 ml di acqua distillata o demineralizzata. Il liquido risultante dovrebbe avere colorazione paglierina. Dovrebbe essere conservato in contenitori ermetici e scuri per minimizzare la sublimazione. Aggiungere da 1 a 5 gocce di Lugol per 100 ml di campione fino ad ottenere il colore finale paglierino. Può essere necessaria una quantità maggiore se i campioni sono ricchi di sostanza organica.

NOTA: alcune ricette per il Lugol comprendono acido acetico o glutaraldeide per evitare la perdita di flagelli. Tali reagenti dovrebbero essere evitati quando la soluzione viene preparata per le diatomee, in quanto possono dissolvere la silice.

#### *Soluzione di formaldeide tamponata al 4% v/v (HCHO)*

Per preparare la soluzione di formaldeide diluire una soluzione stock di formaldeide al 37- 40% in una soluzione tamponata a pH 7. Soluzioni tamponate adatte comprendono HEPES (N-2- hydroxymethylpiperazine N-2' sulfonic acid), borate e hexamethylene-tetramine. La formaldeide va aggiunta al campione di diatomee fino ad avere una soluzione finale con concentrazione da 1% a 4% (v/v). La quantità di formaldeide che è necessario aggiungere al campione dipenderà inoltre dal quantitativo di materiale organico presente nello stesso. NOTA: la soluzione di formaldeide va tamponata a pH 7 per prevenire la dissoluzione dei frustuli.

## Operazioni preliminari

Giunti in laboratorio si procede a:

- 1. eliminazione dei residui di grandi dimensioni o materiale vegetale grossolano (anche con l'ausilio di un setaccio da cucina);
- 2. analisi preliminare del campione al miscoscopio: annotare qualsiasi particolare insolito (es. numero elevato di frustuli vuoti);
- 3. preparazione del campione o in alternativa stoccaggio in un luogo freddo e buio (frigorifero) fino a 24 ore prima della preparazione o aggiunta di conservante. Dopo 24 ore il materiale in sospensione è sedimentato sul fondo del contenitore ed il surnatante limpido può essere tolto con cautela. In alternativa, il campione può essere centrifugato;
- 4. conservazione di una parte del campione tal quale, sia per l'eventuale archiviazione, sia per disporre di altra quantità di campione nel caso vi siano problemi durante la preparazione.

### *Conservazione del campione*

L'aggiunta di liquido conservante ha lo scopo di interrompere il processo di divisione cellulare e la decomposizione della sostanza organica.

Non è necessario aggiungere conservante se il campione viene preparato entro alcune ore dalla raccolta e se si prendono accorgimenti per ridurre al minimo il processo di divisione cellulare (es. conservazione in luogo freddo e buio).

Si osservi che:

- la soluzione di Lugol può essere utilizzata per la conservazione a breve termine; ma non è adatta per la conservazione a lungo termine per i problemi di sublimazione;
- per la conservazione a lungo termine dei campioni si raccomanda l'uso di etanolo o di formaldeide tamponata a pH 7 ;
- i campioni possono essere anche congelati.

*La procedura di eliminazione del surnatante dopo la sedimentazione o centrifugazione del campione "fresco" (non conservato) può portare alla eliminazione di diatomee vive rimaste in sospensione.* 

*Si consiglia di ridurre al minimo l'acqua nella quale verrà posto il film di diatomee campionato (si consiglia l'utilizzo di un contenitore da 50-100 ml), al fine di avere un campione già concentrato in partenza e di non dover procedere alla decantazione o centrifugazione dello stesso per concentrarlo*.

*NB: L'utilizzo della formalina è soggetto in laboratorio a procedure per la sicurezza molto severe ed in alcuni laboratori non è consentito (vedi note sulla sicurezza).* 

#### **7.2 Preparazione del campione – Metodi per la pulizia dei frustuli**

Esistono vari metodi di laboratorio, basati sull'ossidazione della sostanza organica contenuta nel campione, che permettono di ottenere la pulizia dei frustuli.

I primi due metodi presentati nell' Allegato C sono quelli maggiormente usati perché non richiedono l'uso di sostanze pericolose.

*Nella fase di pulizia delle diatomee occorre prestare particolare attenzione a non contaminare i campioni fra loro. Si dovrà pertanto utilizzare, per ogni campione, materiale distinto e separato. In particolare per ogni campione dovrà essere utilizzato un beaker, una provetta di centrifugazione, una pipetta pasteur, una bacchetta di vetro, che devono essere opportunamente siglati.* 

*Preparazione diatomee da campione non conservato*

- 1. omogeneizzare il campione agitando;
- 2. prelevare piccola quantità (5-10 ml);
- 3. mettere in un beaker o tubo;
- 4. procedere con uno dei metodi 1-4.

*Preparazione diatomee da campione conservato* 

- 1. omogeneizzare il campione;
- 2. prelevare piccola quantità (5-10 ml);
- 3. mettere in provetta per centrifuga;
- 4. centrifugare a 1500 giri/min. per 10 minuti ed eliminare il surnatante;
- 5. mettere in un beaker o tubo;
- 6. procedere con uno dei metodi 1-4.

*Se non fosse disponibile la centrifuga, i campioni con soluzione conservante possono essere lasciati a sedimentare per una notte fino a che il materiale solido si deposita, dopodiché il surnatante può essere eliminato con cautela.* 

Metodi per la pulizia dei frustuli (Allegato C)

Metodo 1: perossido di idrogeno a caldo

Metodo 2: perossido di idrogeno a freddo

Metodo 3: perossido di idrogeno a caldo con potassio dicromato

Metodo 4: acido a freddo e permanganato

#### **7.3 Preparazione dei vetrini permanenti**

#### *Metodo*

1. pulire i vetrini coprioggetto e portaoggetto con sapone detergente o porli in alcool etilico fino all'utilizzo;

- 2. agitare la provetta contenente il preparato ossidato al fine di sospendere omogeneamente i frustuli;
- 3. preparare una diluizione del campione, in modo da ottenere una sospensione che a occhio nudo appare lievemente lattescente o quasi limpida;
- 4. etichettare il vetrino;
- 5. porre i vetrini coprioggetto su di una superficie piana (può essere comodo posizionarli direttamente sul vetrino portaoggetti corrispondente);
- 6. prelevare con una pipetta pasteur una piccola quantità della sospensione diluita ed omogenizzata e porla su un vetrino coprioggetto, facendo attenzione a non fare uscire la goccia dal bordo dello stesso (Fig. 6);
- 7. lasciare asciugare la goccia in ambiente temperato e senza polvere, oppure sulla piastra riscaldante a bassa temperatura. L'essiccamento veloce in stufa potrebbe determinare la formazione di agglomerati di diatomee e va quindi evitato;
- 8. posizionare sul vetrino portaoggetto, in corrispondenza del punto su cui andrà messo il coprioggetto, una goccia di resina al alto potere di rifrazione (es: Naphrax; Hydrax);
- 9. con una pinzetta prendere il coprioggetto e capovolgerlo sulla goccia, in modo che la superficie ricoperta dalle diatomee sia a contatto con la resina;
- 10. porre il vetrino così preparato su una piastra riscaldante a temperatura non troppo elevata (circa 90-100°C);
- 11. lasciare scaldare fino a che il solvente della resina non evapori completamente: nell'evaporazione produrrà delle bolle, esercitare una leggera pressione con la pinzetta per migliorare l'adesione;
- 12. lasciare raffreddare completamente il vetrino;
- 13. pulire il contorno del coprioggetto dalla resina in eccesso.

Per un'agevole lettura del vetrino, controllare che la concentrazione di valve o frustuli non sia troppo elevata: una eccessiva sovrapposizione delle valve non permetterebbe la conta e l'identificazione.

*Si consiglia di preparare, per ogni campione più di un coprioggetto (almeno due), con quantità differenti di sospensione, al fine di ottenere concentrazioni diverse. In alternativa, verificare di aver ottenuto la giusta concentrazione di valve (i preparati dovrebbero avere indicativamente da 10 a 15 valve per campo ad un ingrandimento 1000X); nel caso di campione troppo fitto o troppo rado, ripetere la procedura. È preferibile, inoltre, una volta trovata la concentrazione ideale, preparare delle repliche dei vetrini.* 

*Si consiglia l'utilizzo di vetrini coprioggetto di forma rotonda (diametro 11-13 mm), che permettono una distribuzione più omogenea delle valve rispetto a quelli di forma rettangolare.*

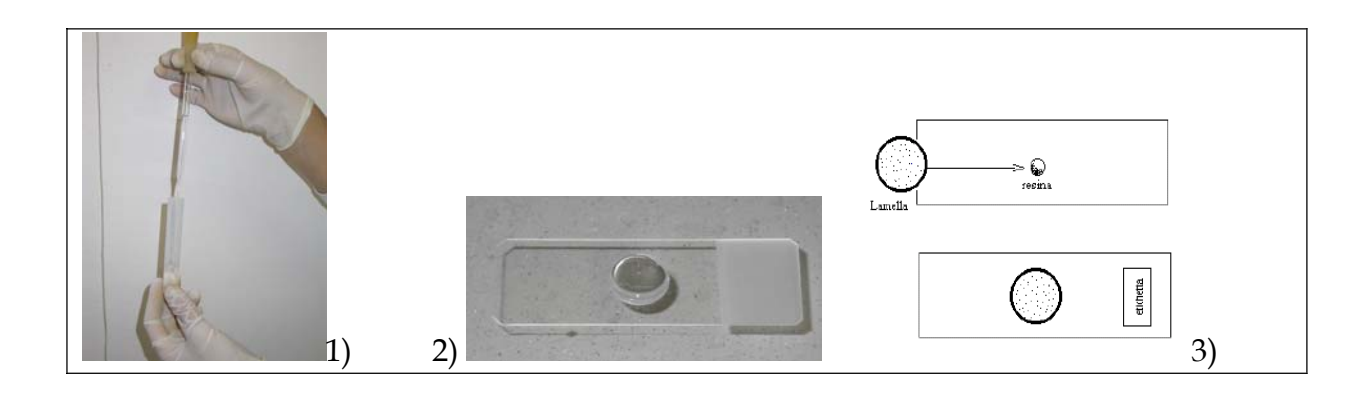

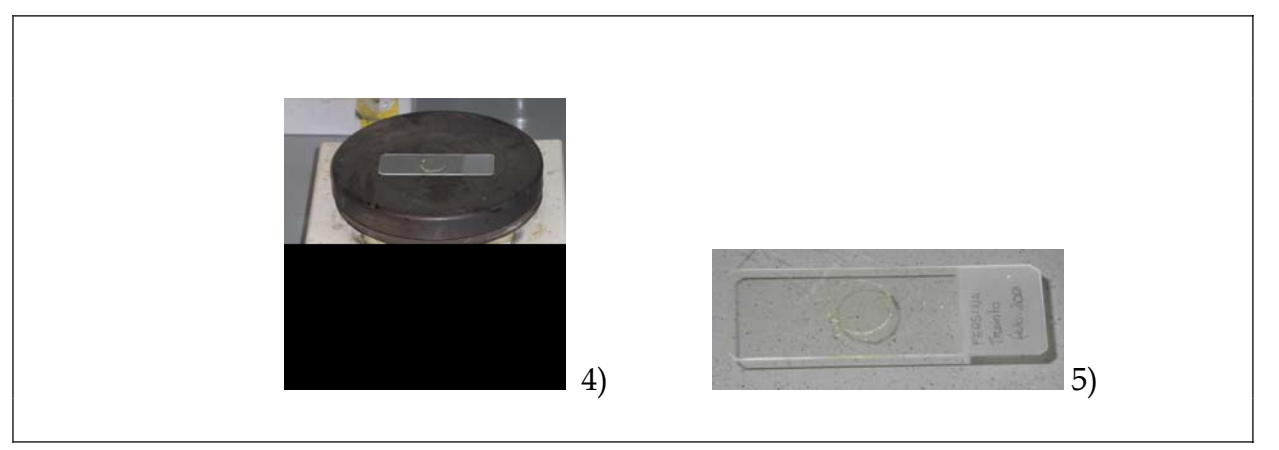

**Fig. 6 - Diversi passaggi durante la preparazione dei vetrini permanenti: 1) preparazione della diluizione idonea; 2) collocazione della goccia di campione (appositamente diluito) sul vetrino coprioggetto; 3) il coprioggetto dopo essiccazione viene posto sulla resina ; 4) il vetrino allestito viene posto sulla piastra per far evaporare il solvente della resina; 5) il vetrino è pronto.** 

## **7.4 Identificazione e conteggio**

#### *Materiali*

- microscopio ottico, con carrello mobile e obiettivo ad alto ingrandimento per immersione ad olio (es. 100 x). L'utilizzo del contrasto di fase o contrasto interferenziale (Nomarski) viene raccomandato. Il microscopio dovrebbe avere attrezzi per le misure (es. oculare graduato) con risoluzione di almeno 1 μm. Il reticolo dell'oculare deve venir aggiustato mediante vetrino con micrometro.
- guide di identificazione e iconografie adatte all'habitat considerato (vedi sotto)
- olio ad immersione e dispenser.
- fazzolettini per pulire l'obiettivo.
- dispositivi per registrare i dati durante la raccolta. Può essere utile un modulo con la lista dei nomi dei taxa e spazi a fianco per annotare le abbondanze.
- facoltativo: sistema di archiviazione immagini: attrezzature per la fotomicroscopia o video cattura sono utili per la documentazione delle specie più problematiche.

#### *Criteri tassonomici per l'analisi*

Dibattiti recenti relativi alle basi della tassonomia della diatomee hanno portato alla coesistenza di sistemi paralleli di nomenclatura. E' comunque importante, quando si utilizzano le diatomee per uno studio sulla qualità dell'acqua, assicurarsi che venga eliminata qualsiasi fonte di confusione sul nome corretto da assegnare alla diatomea. Attualmente la maggior parte dei metodi che utilizzano le diatomee come bioindicatori della qualità dell'acqua richiedono la definizione fino al livello di specie.

#### *Unità per il conteggio*

Vi sono differenti convenzioni circa l'unità di base per il conteggio delle diatomee, in quanto può essere utilizzato:

- il numero di valve;
- il numero di frustuli;
- il numero sia delle valve sia dei frustali

L'effetto che tali convenzioni hanno sui risultati finali non è stato formalmente analizzato, ma gli esperti credono che sia piuttosto ridotto.

E'importante che la convenzione sia dichiarata all'inizio. Si osservi che, comunque, nel caso di diatomee di piccole dimensioni, come le specie di *Achnanthes* e *Navicula*, può non essere possibile distinguere fra frustulo e valva.

Per la comparabilità dei dati ottenuti in laboratori diversi si consiglia, ove possibile, di effettuare il conteggio delle valve.

### *Dimensione del campione*

Generalmente i metodi attualmente sviluppati prevedono la conta di 300-500 unità, sebbene numeri più bassi o più elevati possano andare bene per alcuni scopi.

Per la comparabilità dei dati ottenuti in laboratori diversi si consiglia di contare 400 valve.

### *Conteggio*

- 1. contare le valve presenti in un campo;
- 2. spostarsi su un altro campo in senso orizzontale o verticale (Fig. 7), evitando le zone di bordo. Si può procedere a zig-zag, o lungo determinate direzioni orizzontali o verticali od oblique. Quando viene utilizzato lo spostamento verticale od orizzontale, è importante che il campo visibile in ogni spostamento non si sovrapponga con quello visibile prima dello spostamento, al fine di evitare che nessuna diatomea venga contata più di una volta.. La distanza dello spostamento in ogni fase deve considerare anche le diatomee solo parzialmente visibili in un campo;
- 3. ripetere la procedura fino al raggiungimento del numero di unità da contare (400).

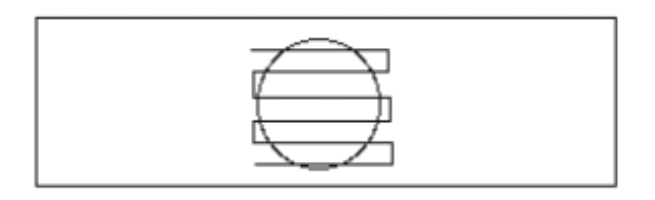

#### **Fig. 7 - Esempio di procedura per lo spostamento lungo il vetrino portaoggetti durante il conteggio**

#### *Come considerare le diatomee rotte*

Per eliminare il rischio di comprendere frammenti separati di valve o frustuli rotti, occorre definire una procedura prima dell'inizio del progetto. Possibili approcci sono:

- comprendere un individuo rotto solo se è presente in un frammento di circa  $\frac{3}{4}$ ;
- comprendere individui solo se almeno un polo e l'area centrale sono visibili;
- escludere tutti gli individui rotti;

Per la comparabilità dei dati ottenuti in laboratori diversi si consiglia di comprendere gli individui solo se presente più della metà della valva (¾).

La presenza di molti frammenti di grandi dimensioni può indicare che diatomee morte siano state portate a valle da siti a monte. Comunque in alcuni casi si deve ripetere la preparazione utilizzando un trattamento meno aggressivo.

#### *Come considerare le diatomee sul bordo*

Nel caso in cui le valve da contare siano comprese solo parzialmente in una definita area di conta, si considerano solo gli esemplari visibili sulla parte superiore ma non su quella inferiore, oppure quelli presenti a destra ma non a sinistra (Fig. 8).

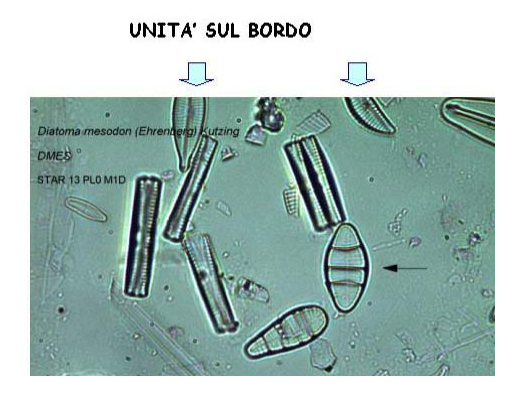

**Fig. 8 – Visione parziale delle diatomee nell'area di conta** 

#### *Come considerare le diatomee non identificabili*

Una valva può risultare non identificabile per varie ragioni:

- vista connettivale;
- presenza di materiale sovrapposto che impedisce una chiara visione. Se numerose valve sono coperte da altro materiale, occorre preparare un vetrino partendo da una sospensione più diluita o variando i tempi di sedimentazione al fine di separare le diatomee dal materiale estraneo;
- l'analista non è in grado di riconoscerla.

Alcuni taxa sono identificabili in vista connettivale, sia perché ad esempio la vista connettivale è caratteristica (es. *Rhoicosphenia abbreviata*), sia perché è possibile attribuire la vista connettivale ad un taxon particolare con un certo livello di sicurezza, sulla base delle viste valvari rinvenute nello stesso vetrino. Comunque ciò non è sempre possibile e, se ci sono dubbi, l'analista dovrebbe annotare le viste connettivali al livello più basso al quale possono essere assegnate (es. *Gomphonema* non identificato, pennata connettivale non identificata) (Fig. 9).

Questa convenzione deve essere applicata anche agli altri individui trovati, ma non identificabili. Un elevato numero di unità non identificabili può essere dovuto alla cattiva preparazione del vetrino o alla scarsa capacità di identificazione dell'analista. In generale, per i metodi che prevedono l'identificazione tassonomica al livello di specie, si raccomanda che non più del 12% delle unità contate sia composto da individui non identificati fino al livello specifico. Per indici basati sui generi o su un misto di generi e specie, non più del 5 % deve essere composto da individui che non siano stati identificati almeno fino al livello di genere. Un utile supporto nella determinazione di diatomee non identificabili consiste nell'archiviazione dell'immagine della diatomea (ad es. tramite analizzatore di immagini collegato al microscopio), per richiedere successivamente una consulenza ad un collega.

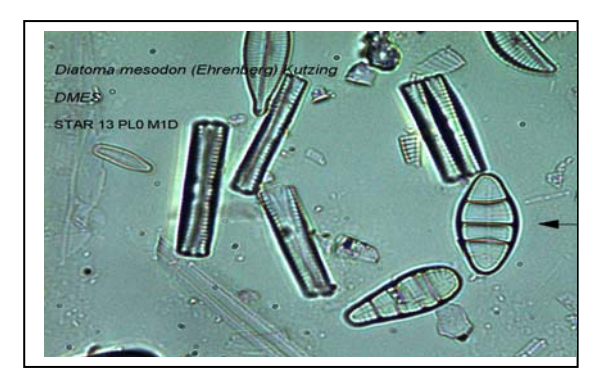

**Fig. 9 - Diatomee in vista connettivale** 

## **8. Archiviazione dei dati, dei vetrini e dei campioni**

E' necessario predisporre un archivio dei campioni esaminati al fine di disporne per eventuali riesami successivi.

In particolare sarà utile archiviare per ogni campione:

- una provetta con parte del campione non ossidato, con soluzione conservante;
- una provetta con parte del campione ossidato, con soluzione conservante;
- uno o più vetrini etichettati;

E' inoltre utile organizzare un archivio dei dati e un archivio delle immagini acquisite con il supporto di software di analisi dell'immagine (es. OMNIDIA).

## **Bibliografia**

Protocolli di campionamento e preparazione dei campioni

- Cambra J., Ector L., Sabater S., 2005. Metodologia para el establecimiewnto el Estrado Ecologico segun la Directiva MARCO del Agua. Protocols de muestreo y analisis para Fitobenthos (Microalgas bentonicas). Ministerio de Medio Ambiente. Confederacio Hidrografica del Ebro. 43 pp.
- DARES, 2004. Enumeration protocol. 13 pp.
- DARES, 2004. Preparation protocol. 2 p.
- DARES, 2004. Sampling protocol. 9 pp.
- Dell'Uomo A., 2004. L'indice diatomico di eutrofizzazione/polluzione (EPI-D) nel monitoraggio delle acque correnti. Linee guida. APAT Agenzia per la protezione dell'ambiente e per I servizi tecnici, Roma, 101 pp.
- Kelly M.G., A. Cazaubon, E. Coring, A. Dell'Uomo, L. Ector, B. Goldsmith, H. Guasch, J. Hürlimann, A. Jarlman, B. Kawecka, J. Kwandrans, R. Laugaste, E.A. Lindstrøm, M. Leitao, P. Marvan, J. Padisák, E. Pipp, J. Prygiel, E. Rott, S. Sabater, H. van Dam & J. Vizinet, 1998 - Recommendations for routine sampling of diatoms for water quality assessment in Europe. J. Appl. Phycol., 10: 215-224.
- Krammer K., Lange-Bertalot H., 1986, 1988, 1991a, 1991b, 2000. Bacillariophyceae. Teil: Naviculaceae; Bacillariaceae, Epithemiaceae, Surirellaceae; Centrales, Fragilariaceae, Eunotiaceae; Achnathaceae. Kritische Erganzungen zu Navicula und Gomphonema; and french translation of the keys. Süßwasserflora von Mitteleuropa, 2/1-5, Fischer, Stuttgart.
- Minciardi M.R., Rossi G.L., Azzollini R., Betta G., 2003. Linee guida per il biomonitoraggio dei corsi d'acqua in ambiente alpino. ENEA, Provincia di Torino, 63 pp.
- Schaumburg J., Schmedtje U., Schranz C., Köpf B., Schneider S., Meilinger P., Hofmann G., Gutowski A., Foerster J. 2005. Instruction Protocol for the ecological Assessment of Running Waters for Implementation of the EU Water Framework Directive: Macrophytes and Phytobenthos. Bayerisches Landesamt fur Wasserwirtschaft. 89 pp.
- Krammer K., Taylor J.C., de la Rey P.A., van Rensburg L., 2005. Recommendations for the collection, preparation and enumeration of diatoms from riverine habitats for the water quality monitoring in South Africa
- STAR, 2002. Sampling protocol and audit benthic diatoms. 14 pp.

Testi per l'identificazione

- Lange-Bertalot H., 1986, 1988, 1991a, 1991b, 2000. Bacillariophyceae. Teil: Naviculaceae; Bacillariaceae, Epithemiaceae, Surirellaceae; Centrales, Fragilariaceae, Eunotiaceae; Achnathaceae. Kritische Erganzungen zu Navicula und Gomphonema; and french translation of the keys. Süßwasserflora von Mitteleuropa, 2/1-5, Fischer, Stuttgart.
- Prygiel J. & Coste M., 2000. Guide metodologique pour la mise en oeuvre de l'Indice Biologique Diatomées – NFT 90-354.

#### Software dedicati

Lecointe C., Coste M. & Prygiel J., 1993. "OMNIDIA": software for taxonomy, calculation of diatom indices and inventories management. *Hydrobiologia* 269/270: 509-513.

# **Allegato A**

**Scheda di rilevamento**

# **Allegato B**

# **Esempio di targhetta d'identificazione**

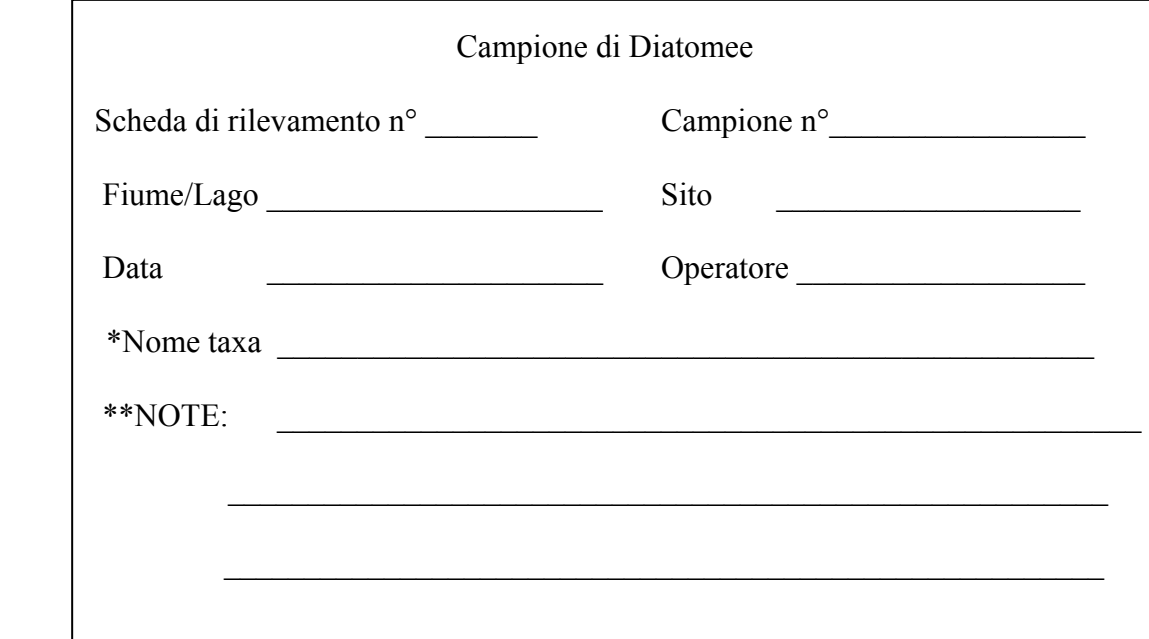

\* non obbligatorio in caso di utilizzo della targhetta in campo.

\*\* specificare la tipologia di substrato campionato e il tipo di conservante usato.

# **Allegato C**

**Metodi per la preparazione dei frustuli**

Metodo 1: perossido di idrogeno a caldo

### *Reagenti*

- soluzione di perossido di idrogeno  $(H_2O_2)$  al 30% (100 volumi);
- acido cloridrico diluito (HCl) 1M.

### *Metodo*

- 1. Omogeneizzare il campione scuotendolo e trasferire da 5 a 10 ml di sospensione in un beaker o provetta resistente a calore e acidi-basi.
- 2. Aggiungere circa 20 ml di perossido di idrogeno e riporre su piastra riscaldante, bagno a sabbia o bagnomaria a circa 90 ± 5°C, fino a che tutta la sostanza organica non si sia ossidata (generalmente da 1 a 3 ore). Nei campioni di diatomee epifitiche il materiale vegetale grossolano può essere rimosso dopo 30 minuti. Deve essere usata cautela mentre si versa il perossido di idrogeno freddo concentrato nel materiale ricco di sostanza organica, così come durante il processo di riscaldamento. Nei primi momenti dell'ossidazione si formerà una schiuma densa: è necessario evitare di farla tracimare, continuando a mescolare il campione con una bacchetta di vetro per alcuni minuti. Quando la schiuma scompare, procedere nella concentrazione del campione sulla piastra riscaldante, finchè nel beaker non siano rimasti pochi ml di sospensione.
- 3. Togliere il beaker o il provettone dalla piastra. Aggiungere alcune gocce di acido cloridrico al fine di rimuovere il perossido di idrogeno in eccesso ed i carbonati e lavare le pareti del beaker con acqua distillata o demineralizzata. Lasciare raffreddare sotto cappa.

NOTA: l'aggiunta di acido cloridrico può essere evitata se il campione è stato prelevato in una zona dove è improbabile la presenza di carbonati.

- 4. Trasferire il contenuto del beaker o del provettone in un tubo da centrifuga, portare a volume con acqua distillata o demineralizzata e centrifugare a 1500 giri/min. per 10 minuti. Decantare la sospensione, eliminare il surnatante in eccesso, risospendere il contenuto con acqua distillata o demineralizzata e ripetere la centrifugazione. Il processo di lavaggio dovrebbe essere ripetuto almeno 3 volte, o almeno fino a che siano state rimosse tutte le tracce di perossido di idrogeno. In alternativa è possibile effettuare la decantazione naturale del campione, avendo l'accortezza di lasciarlo sedimentare per un tempo adeguato (almeno una notte). Eliminare quindi il surnatante in eccesso, aggiungere una adeguata quantità di acqua distillata o demineralizzata, omogeneizzare e procedere con un nuovo ciclo di decantazione/lavaggio (mediamente sono necessari 3 cicli).
- 5. Una volta che tutte le tracce di perossido di idrogeno sono state rimosse, mescolare il contenuto di diatomee in una piccola quantità di acqua distillata o demineralizzata e trasferire in una fialetta pulita di piccola capacità. Aggiungere alcune gocce di etanolo, perossido di idrogeno o formalina tamponata per prevenire la crescita fungina. Il campione così preparato può essere conservato per un tempo illimitato.

*In generale l'uso della centrifuga consente di velocizzare le operazioni di pulizia dei campioni (sia dal conservante, sia dai vari reagenti impiegati nei processi di ossidazione). Questa metodica, se effettuata con tempi e velocità non adeguate, potrebbe portare alla rottura dei frustuli delle specie di dimensioni maggiori. In generale se si utilizza la centrifuga è probabile ottenere un campione nel quale sarà più elevata la presenza di valve e non di frustuli interi, mentre con la decantazione naturale, più dolce, la presenza di frustuli interi è maggiore.*

Metodo 2: perossido di idrogeno a freddo

*Attrezzatura e reagenti* 

Come metodo 1, ma senza piastra riscaldante, bagno a sabbia o bagnomaria.

#### *Metodo*

Seguire il metodo 1, ma non scaldare il beaker contenente il campione. Invece, lasciarlo, coperto da vetrino ad orologio o simile, per almeno quattro giorni al sole o sotto una lampada UV per accelerare l'ossidazione. Aggiungere alcune gocce di acido cloridrico al fine di rimuovere i carbonati e lavare le pareti del beaker con acqua distillata o demineralizzata.

Trasferire poi il contenuto del beaker in un tubo da centrifuga e continuare con il Metodo 1 dal punto 4.

Se non si dovessero ottenere frustuli puliti, aggiungere perossido di idrogeno e lasciare agire per un altro giorno o utilizzare un altro metodo dopo il lavaggio.

*L'aggiunta di HCl può portare a reazioni esotermiche più o meno violente in base alla quantità di carbonati e materia inorganica (frustuli compresi) presente nel campione. Nel caso si formi abbondante schiuma e fenomeni di ebollizione prestare attenzione e aggiungere acqua distillata per attenuare la reazione. A reazione terminata il campione assumerà una colorazione giallo-verde.* 

Metodo 3: perossido di idrogeno a caldo con potassio dicromato

## *Reagenti*

Come Metodo 1, con in più aggiunta di cristalli di potassio dicromato (o potassio permanganato).

## *Metodo*

- 1. Omogeneizzare il campione agitando e trasferire da 2 a 5 ml della sospensione concentrata in un beaker. Aggiungere 50 ml di perossido di idrogeno e scaldare sotto cappa su una piastra riscaldante a 90 °C fino a che tutto il materiale organico non sia stato ossidato (da 0,5 a 3 ore). I campioni possono bollire vigorosamente. È necessaria cautela nell'aggiunta di perossido di idrogeno freddo concentrato in materiale ricco di sostanza organica e piante acquatiche, così come durante il riscaldamento.
- 2. Rimuovere il beaker dalla piastra. Aggiungere la punta di una spatola di potassio dicromato  $(K_2Cr_2O_7)$  in grani (ciò provoca normalmente effervescenza). Si dovrebbe ottenere, alla fine del processo, dopo alcuni minuti, una soluzione limpida blu-verde.
- 3. Se c'è ancora torbidità, aggiungere alcune gocce di acido cloridrico per rimuovere il perossido di idrogeno in eccesso e carbonati e lavare i bordi del beaker con acqua distillata o demineralizzata. Se sono presenti quantitativi più alti di carbonati, aggiungere 20 ml di acido cloridrico concentrato e scaldare dolcemente.
- 4. Quindi trasferire il contenuto del beaker in un tubo da centrifuga e continuare con il metodo 1.
- 5. Quando tutte le tracce di perossido di idrogeno ed acido cloridrico sono state rimosse, mescolare il contenuto di diatomee con una piccola quantità di acqua distillata o demineralizzata e trasferire in una fiala pulita di piccola capacità. Aggiungere alcune gocce di etanolo, perossido di idrogeno o formalina tamponata per prevenire la crescita fungina. Il campione può essere così conservato per un tempo illimitato..

#### Metodo 4: acido a freddo e permanganato*.*

#### *Reagenti*

- acido cloridrico (HCl) diluito (es 1M);
- acido solforico concentrato  $(H_2SO_4)$ ;

potassio permanganato (KMnO<sub>4</sub>), in cristalli (circa  $0.1 - 0.5$  g per campione) o soluzione satura di potassio permanganato ( 1-2 ml per campione);

acido ossalico saturo ( $C_2H_2O_4$ );

Sciogliere circa 10 g di cristalli di acido ossalico in 100 ml di acqua distillata o demineralizzata riscaldando e agitando leggermente la soluzione. Lasciare raffreddare. Dovrebbero precipitare cristalli di acido ossalico. Se non precipitano aggiungere altro acido ossalico e ripetere le fasi di riscaldamento e raffreddamento.

#### *Metodo*

- 1. Omogeneizzare il campione scuotendolo e trasferire da 5 a 10 ml della sospensione in un tubo da centrifuga.
- 2. Se è presente materiale calcareo (o si presume che vi sia) nel campione, questo dovrebbe essere rimosso prima. Aggiungere acido cloridrico diluito a gocce fino a che non si osserva più effervescenza, indice che il rilascio di  $CO<sub>2</sub>$  è terminato. NOTA: Questo passaggio può essere saltato se si ha la certezza che il campione non sia stato raccolto in un bacino con presenza di rocce calcaree.
- 3. Aggiungere acqua distillata o demineralizzata e centrifugare. Togliere il surnatante.
- 4. Aggiungere con cautela 5 ml di acido solforico concentrato.
- 5. Aggiungere circa 0.1 g di potassio permanganato solido (o alcune gocce di soluzione satura di potassio permanganato) e agitare dolcemente per far sciogliere i cristalli. La sospensione virerà al viola dopo questo passaggio. Se si utilizzano i cristalli di potassio permanganato, è importante che questi si siano sciolti completamente prima di procedere al passaggio successivo.
- 6. Aggiungere lentamente 10 ml di acido ossalico saturo al campione, che provocherà forte effervescenza. Il risultato finale dovrebbe essere una sospensione bianca di particelle (soprattutto valve di diatomee).
- 7. Aggiungere acqua distillata o demineralizzata e centrifugare. Circa 1500 giri/minuto per 5 minuti in una centrifuga da banco sono adatti ad assicurare che tutte le valve precipitino. Decantare ed eliminare il surnatante.
- 8. Aggiungere acqua distillata o demineralizzata e agitare. Ripetere il processo di centrifugazione almeno 3 volte per rimuovere tutte le tracce di acidità dalla sospensione. Il pH del surnatante può essere facilmente controllato con una cartina tornasole.
- 9. Quando il surnatante del campione ha raggiunto la neutralità, mescolare il contenuto di diatomee in un piccolo quantitativo di acqua distillata o demineralizzata e trasferire in una fiala pulita di ridotta capacità. Aggiungere alcune gocce di etanolo, perossido di idrogeno o formalina 4%, per prevenire la crescita fungina. Il campione può essere così conservato per un tempo illimitato.